# **First Program – Averaging Grades**

## **Work to do**

Write a program which keeps reading positive integers from the user (representing grades), sum them and keep track of how many values are entered. Please note that the value has to be between 0 and 100 (inclusive). If the user types a negative value, you will stop asking for values and compute the average of all positive values provided. If the user types a value greater than 100, you will ignore it and display an error message inviting the user to give you another value for this particular grade.

## **Example(s)**

Here is an example of what the interaction with your program should look like (user input in bold)

Enter value  $#1 = 70$ Enter value  $#2 = 83$ Enter value  $#3 = 90$ Enter value  $#4 = 97$ Enter value  $#5 = 33$ Enter value  $#6 = 0$ Enter value  $#7 = 50$ Enter value  $#8 = 100$ Enter value  $#9 = 900$ Please enter values in the [0..100] range only Enter value  $#9 = 100$ Enter value  $#10 = -1$ Average is  $623 / 9 = 69.222222$ 

### **Hints**

 This is a more classical exercise just meant to help you practice program design of based on simple combinations of conditional / iterative statements

### **Testing**

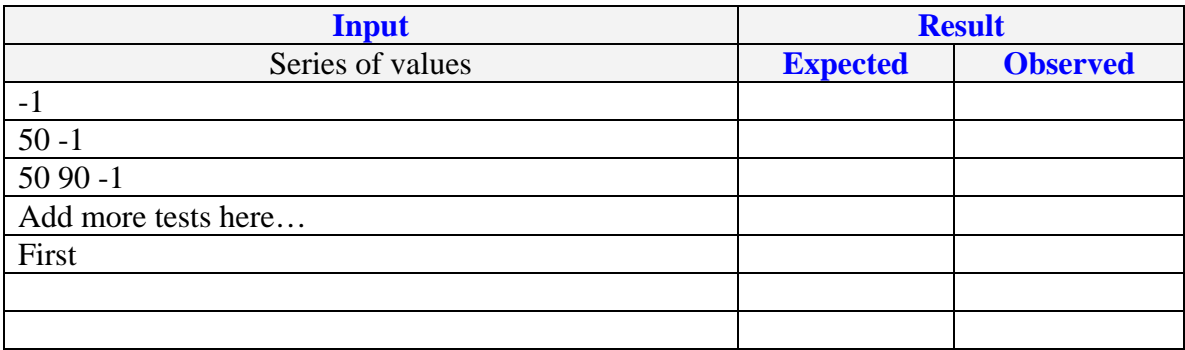